- 13 ISBN 9787564010362
- 10 ISBN 7564010363

出版时间:2007-4

页数:262

 $\,$ ,  $\,$ 

版权说明:本站所提供下载的PDF图书仅提供预览和简介以及在线试读,请支持正版图书。

## www.tushu111.com

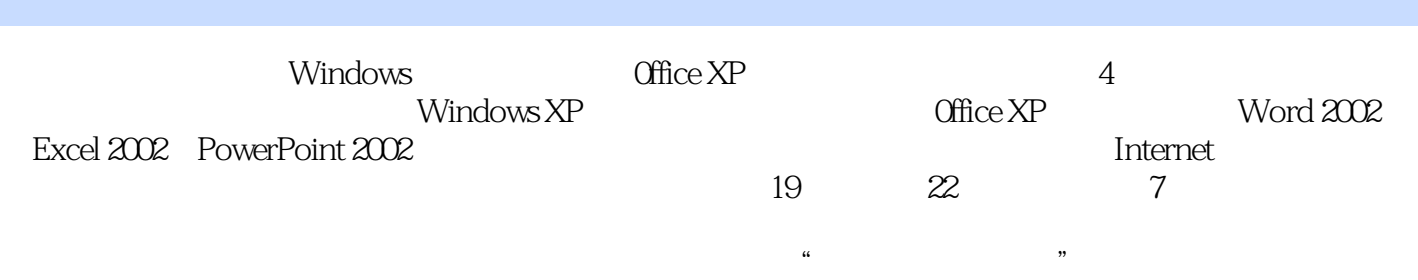

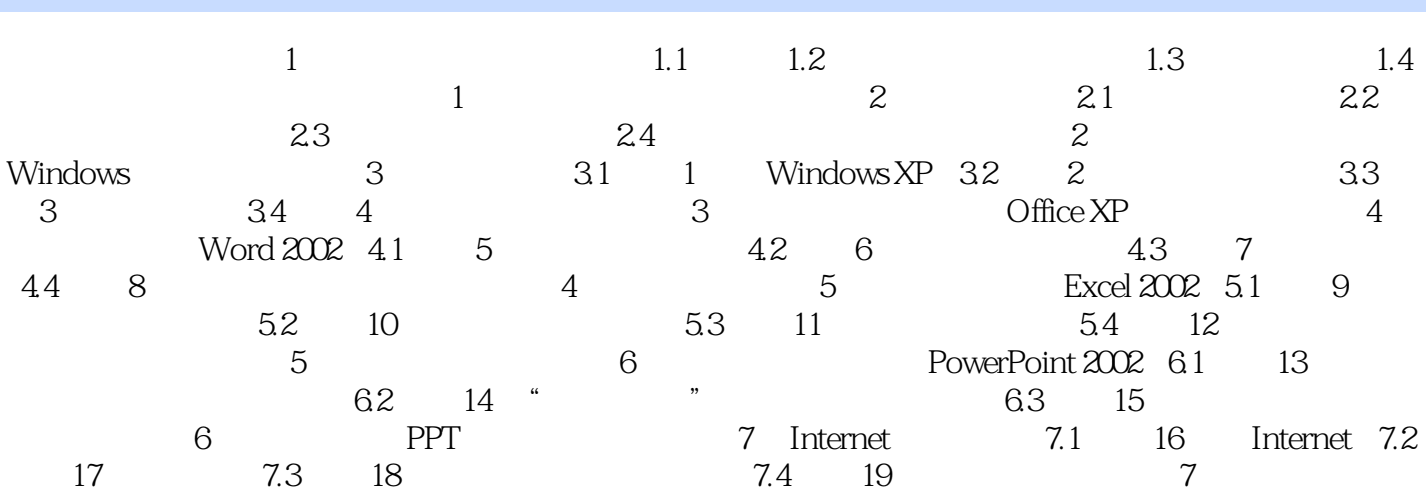

本站所提供下载的PDF图书仅提供预览和简介,请支持正版图书。

:www.tushu111.com